## CSE504 Compiler Design Assembly Language (NASM) 4 Compiler Design<br>bly Language (NASM)<br><sup>YoungMin Kwon</sup>

## Overview

- We will learn how to write assembly programs.
- We will cover some assembly instructions used in the class, not the whole instructions set.

### Hello World (hello.asm)

```
Hello World (hello.asm)<br>
global _start ; expose where _start is to the linker<br>
section .text ; where the code is<br>
_start: , , , , , , the start label
Hello World (hello.asm)<br>
Subbal_start ; expose where _start is to the linker<br>
section .text ; where the code is<br>
_start: ; write (1, msg, 13)<br>
mov rat, 1
Hello World (hello.asm)<br>
global_start (assume the section text)<br>
section text (assume the start label<br>
the start label<br>
the start label<br>
the start label<br>
(assume the start label<br>
\begin{bmatrix}\n\text{start:} & \text{if } \text{user} \\
\text{if } \text{user} & \text{right}\n; write(1, msg, 13)
               Hello World (hello.<br>
al_start (as a repose where start is<br>
ion .text (as repose where start is<br>
rt:<br>
; write(1, msg, 13)<br>
mov rax, 1<br>
mov rax, 1<br>
mov rai, 1<br>
mov rai, 1<br>
mov rai, 1<br>
mov rai, 1<br>
mov rai, 1<br>
mov rai, 1<br>
sy
               Hello World (hello.<br>
al_start ; expose where _start is<br>
ion .text ; where the code is<br>
rt:<br>
; write(1, msg, 13)<br>
mov rax, 1<br>
mov rax, 1<br>
mov rai, 1<br>
mov rai, 1<br>
mov rai, 1<br>
mov rai, 1<br>
mov rai, 1<br>
syscall<br>
: exit(0)
               Hello World (hello.<br>
al_start ; expose where _start is<br>
ion .text ; where the code is<br>
rt:<br>
; write(1, msg, 13)<br>
mov rax, 1<br>
mov rax, 1<br>
mov rai, nsg<br>
mov rai, len<br>
syscall<br>
; exit(0)<br>
mov ray f0.
               Hello World (hello.<br>
al_start (as expose where start is<br>
ion .text (as in where the code is<br>
rt:<br>
; write (1, msg, 13)<br>
mov rax, 1<br>
mov rai, 1<br>
mov rsi, msg<br>
mov rat, len<br>
syscall<br>
; exit(0)<br>
xor rai, 60
             syscall
             ; exit (0)al_start ; expose where _start is<br>
ion .text ; where the code is<br>
rt: ; ; the start label<br>
; write(1, msg, 13)<br>
mov rax, 1<br>
mov rai, 1<br>
mov rsi, msg<br>
mov rdx, len<br>
syscall<br>
; exit(0)<br>
mov rax, 60<br>
xor rdi, rdi<br>
syscall<br>
io
               ion .text ; where the code is<br>
rt: ; ; ; the start label<br>
; write (1, msg, 13)<br>
mov rax, 1<br>
mov rai, 1<br>
mov rsi, msg<br>
mov rdx, len<br>
syscall<br>
; exit (0)<br>
mov rax, 60<br>
xor rdi, rdi<br>
syscall<br>
ion .data ; where the init:<br>
msg:
             syscall
start:<br>
section . write (1, msg, 13)<br>
mov rax, 1<br>
mov rai, msg<br>
mov rai, msg<br>
mov rai, len<br>
syscall<br>
; exit(0)<br>
mov rax, 60<br>
xor rdi, rdi<br>
syscall<br>
section .data ; where the initialized data is<br>
msg: db "Hello, World", 10<br>
               mov rax, 1<br>mov rai, 1<br>mov rai, mag<br>mov rax, ien<br>syscall<br>; exit(0)<br>xor rai, rai<br>xyscall<br>ion .data ; where the initialized d<br>msg: db "Hello, World", 10<br>len equ $ - msg ; $ means here, $ - msg i
               mov rai, is<br>mov rai, msg<br>mov rai, len<br>syscall<br>; exit(0)<br>mov rax, 60<br>xor rdi, rdi<br>syscall<br>ion .data ; where the initialized data is<br>msg: db "Hello, World", 10<br>len equ $ - msg ; $ means here, $ - msg is msg length
```
# To Compile hello.asm To Compile hello.asm<br>• nasm -felf64 hello.asm<br>• ld -o hello hello.o To Compile hello.<br>• nasm -felf64 hello.asm<br>• ld -o hello hello.o

- 
- 

### **Sections**

- .text section
	- Code will be placed here
- .data section
	- Initialized data will be placed here
	- $-\text{db}$ ,  $\text{dw}$ ,  $\text{dd}$ ,  $\text{dq}$  for byte, word (2 byte), double word (4 byte), quadruple word (8 byte)
- .bss section
	- Uninitialized data will be placed here
	- resb, resw, resd, resq

# mov instruction mov dst, src<br>
• mov dst, src<br>
– dst can be registers or memory locations<br>
– src can be registers, memory locations, o<br>
• E.g. mov instruction<br>
nov dst, src<br>
— dst can be registers or memory locations<br>
— src can be registers, memory locations, constants<br>  $\vdots$ g.<br>
— mov rax, 1 ; store 1 at rax register<br>
— mov rax, 1 ; store 1 at rax register<br>
— mo

- -
	-
- $\bullet$  E.g.
	-
	-
- mov instruction<br>
mov dst, src<br>
 dst can be registers or memory locations<br>
 src can be registers, memory locations, constants<br>
:.g.<br>
 mov rax, 1 ; store 1 at rax register<br>
 mov rax, [rbx] ; copy rbs to rax register<br>
 m mov instruction<br>
- dst can be registers or memory locations<br>
- src can be registers, memory locations, constants<br>
:g.<br>
- mov rax, 1; store 1 at rax register<br>
- mov rax, rbx ; copy rbx to rax register<br>
- mov rax, [rbx]; cop
- mov dst, src<br>
 dst can be registers or memory locations<br>
 src can be registers, memory locations, constants<br>
.g.<br>
.g.<br>
 mov rax, 1; store 1 at rax register<br>
 mov rax, rbx ; copy rbx to rax register<br>
 mov rax, [rbx]; c v dst, src<br>
dst can be registers or memory locations<br>
src can be registers, memory locations, constants<br>
.<br>
mov rax, 1 ; store 1 at rax register<br>
mov rax, rbx ; copy rbx to rax registe<br>
mov rax, [rbx]; copy the contents of November 1997<br>
1997 - Side of May to the May to the May to the May to the memory ax, and the memory ax, rate of memory rax, ray is copy rhand to the memory pointed by rhand is to the memory pointed by rhand to the memory p by rbx - dst can be registers or memory locations<br>- src can be registers, memory locations, constants<br>..g.<br>..g.<br>- mov rax,  $1$ ; store 1 at rax register<br>- mov rax,  $\frac{1}{1}$ ; store 1 at rax register<br>- mov rax,  $\frac{1}{1}$ ; copy the – srccan be registers, memory locations, constants<br>
.g.<br>
.g.<br>
– mov rax, 1; store 1 at rax register<br>
– mov rax, rbx; ; copy rbx to rax register<br>
– mov rax, [rbx]; copy the contents of memory<br>
pointed by rbx<br>
– mov (rbx], r
	- memory pointed by rbx ..g.<br>- mov rax, 1 ; store 1 at ra<br>- mov rax, rbx ; copy rbx to r<br>- mov rax, [rbx] ; copy the cont<br>pointed by rbx to rax<br>- mov [rbx], rax ; copy rax to t<br>by rbx<br>- mov dword [rbx], 1; store 1 as<br>memory pointed by rbx<br>- mov r
	-
	-

## Registers

- 8-bit registers
	- AL/AH, CL/CH, DL/DH, BL/BH, SPL, BPL, SIL, DIL, R8B-R15B
- 16-bit registers
	- AX, CX, DX, BX, SP, BP, SI, DI, R8W-R15W
- 32-bit registers

– EAX, ECX, EDX, EBX, ESP, EBP, ESI, EDI, R8D-R15D

• 64-bit registers

– RAX, RCX, RDX, RBX, RSP, RBP, RSI, RDI, R8-R15

## Declaring Initialized Data

### • In .data section

- **Declaring Initialized Data**<br>
 In data section<br>
 db 0x55 ; just the byte 0x55<br>
 db 0x55,0x56,0x57 ; three bytes in succession<br>
 db 'a',0x55 ; character constants are OK<br>
 db 'hello',13,10,'\$'; so are string constants **Declaring Initialized Data**<br>
• In data section<br>
• db 0x55<br>
• db 0x55,0x56,0x57 ; three bytes in succession<br>
• db 'a',0x55 ; character constants are OK<br>
• db 'hello',13,10,'\$'; so are string constants<br>
• dw 0xBEEF ; 0xEF **Declaring Initialized Data**<br>
• In data section<br>
• db  $0x55$ <br>
• db  $0x55, 0x56, 0x57$ ; three bytes in succession<br>
• db 'a',0x55 ; character constants are OK<br>
• db 'hello',13,10,'\$'; so are string constants<br>
• dw 0xBEEF; **Declaring Initialized Data**<br>
• In data section<br>
• db 0x55,0x56,0x57; three bytes in succession<br>
• db 'a',0x55; ; character constants are OK<br>
• db 'hello',13,10,'\$'; so are string constants<br>
• dw 0xBEEF;  $0 \times EF$ 0xBE<br>
• dw **Declaring Initialized Data**<br>
• In data section<br>
• db 0x55 ; 3 ; just the byte 0x55<br>
• db 0x55,0x56,0x57 ; three bytes in succession<br>
• db 'a',0x55 ; character constants are 01<br>
• dw 0xBEEF ; 0xEF 0xBE<br>
• dw 'ab' ; 0x61 0 **Declaring Initialized Data**<br>
• db 0x55 ; just the byte 0x55<br>
• db 0x55,0x56,0x57; three bytes in succession<br>
• db 'a',0x55 ; character constants are OK<br>
• db 'hello',13,10,'\$'; so are string constants<br>
• dw 0xBEEF ; 0xEF • In data section<br>• db  $0x55$  ; just the byte  $0x55$ <br>• db  $0x55, 0x56, 0x57$ ; three bytes in succession<br>• db 'a',  $0x55$  ; character constants are OK<br>• db 'hello',  $13, 10$ , '\$'; so are string constants<br>• dw  $0xBEEF$  ;  $0x$ • In data section<br>
• db 0x55 ; just the byte 0x55<br>
• db 0x55,0x56,0x57 ; three bytes in succession<br>
• db 'a',0x55 ; character constants are OK<br>
• db 'hello',13,10,'\$' ; so are string constants<br>
• dw 0xBEEF ; 0xEF 0xBE<br>
• • In.data section<br>
• db 0x55 ; just the byte 0x55<br>
• db 0x55,0x56,0x57; three bytes in succession<br>
• db 'a',0x55 ; character constants are OK<br>
• db 'hello',13,10,'\$'; so are string constants<br>
• dw 0xBEEF ; 0xEF 0xBE<br>
• dw • db 0x55 ; just the byte 0x55<br>• db 0x55,0x56,0x57; three bytes in succession<br>• db 'a',0x55 ; character constants are OK<br>• db 'hello',13,10,'\$'; so are string constants<br>• dw 0xBEEF ; 0xEF 0xBE<br>• dw 'a' ; 0x61 0x00 (it's ju • db 0x55,0x56,0x57 ; three bytes in succession<br>• db 'a',0x55 ; character constants are OK<br>• db 'hello',13,10,'\$' ; so are string constants<br>• dw 0xBEEF ; 0xEF 0xBE<br>• dw 'a' ; 0x61 0x00 (it's just a number)<br>• dw 'ab' ; 0x61 • db 'a',0x55 ; character constants are OK<br>
• db 'al,0x55 ; character constants are OK<br>
• dw 0xBEEF ; 0xEF 0xBE<br>
• dw 'a' ; 0x61 0x00 (it's just a number)<br>
• dw 'ab' ; 0x61 0x62 (character constant)<br>
• dw 'abc' ; 0x61 0x62 • db 'hello',13,10,'\$'; so are string constant<br>• dw 0xBEEF; 0xEF 0xBE<br>• dw 'a'; 0x61 0x00 (it's just a n<br>• dw 'ab'; 0x61 0x62 (character con.<br>• dw 'ab'; 0x61 0x62 0x63 0x00 (str.<br>• dd 0xDEADBEEF; 0xEF 0xBE 0xAD 0xED<br>• dd 1
- 

## Declaring Uninitialized Data **Declaring Uninitialize**<br>• In .bss section<br>• buff: resb 64 ; reserve **Declaring Uninitialized Data**<br>• In bss section<br>• buff: resb 64 ; reserve 64 bytes<br>• wvar: resw 1 ; reserve a word<br>• dwarray: resd 10 ; reserve 10 dwords **Declaring Uninitialized Data**<br>• In bss section<br>• buff: resb 64 ; reserve 64 bytes<br>• wvar: resw 1 ; reserve a word<br>• dwarray: resd 10 ; reserve 10 dwords<br>• qwarray: resq 10 ; reserve 10 qwords **Declaring Uninitialized Data**<br>• In.bss section<br>• buff: resb 64 ; reserve 64 bytes<br>• wwar: resw 1 ; reserve a word<br>• dwarray: resd 10 ; reserve 10 dwords<br>• qwarray: resq 10 ; reserve 10 qwords

- 
- 
- 
- In bss section<br>• buff: resb 64 ; reserve 64 bytes<br>• wvar: resw 1 ; reserve a word<br>• dwarray: resd 10 ; reserve 10 dwords<br>• qwarray: resq 10 ; reserve 10 qwords
- 

## Constants **Constants**<br>
• mov ax, 200 ; decimal<br>
• mov ax, 0200 ; still decimal<br>
• mov ax, 0200d ; explicitly decimal<br>
• mov ax, 0d200 ; also decimal<br>
• mov ax, 0c8h ; hex **CONSTANTS<br>
• mov ax, 200** ; **decimal**<br>
• mov ax, 0200 ; still decimal<br>
• mov ax, 0200d ; explicitly decimal<br>
• mov ax, 028h ; hex<br>
• mov ax, 50c8 ; hex again: the 0 is required **CONSTANTS<br>• mov ax,200** ; decimal<br>• mov ax,0200 ; still decimal<br>• mov ax,0200d ; explicitly decimal<br>• mov ax,0d200 ; also decimal<br>• mov ax,0c8h ; hex again: the 0 is required<br>• mov ax,0xc8 ; hex vet again **CONSTANTS**<br>
• mov ax, 200 ; decimal<br>
• mov ax, 0200 ; still decimal<br>
• mov ax, 0200d ; explicitly decimal<br>
• mov ax, 0d200 ; also decimal<br>
• mov ax, 0c8h ; hex again: the 0 is required<br>
• mov ax, 0xc8 ; hex yet again<br>
• m • mov ax, 200 ; decimal<br>• mov ax, 0200 ; still decimal<br>• mov ax, 0200 ; still decimal<br>• mov ax, 0200d ; explicitly decimal<br>• mov ax, 0c8h ; hex<br>• mov ax, 0xc8 ; hex again: the 0 is reproved ; hex yet again<br>• mov ax, 0hc8 ; **CONSTANTS**<br>
• mov ax, 2200 ; still decimal<br>
• mov ax, 0200d ; explicitly decimal<br>
• mov ax, 0200d ; explicitly decimal<br>
• mov ax, 0c8h ; hex<br>
• mov ax, 90c8 ; hex again: the 0 is required<br>
• mov ax, 0xc8 ; hex yet again<br> **CONSTANTS**<br>
• mov ax, 200 ; decimal<br>
• mov ax, 0200 ; still decimal<br>
• mov ax, 0200 ; explicitly decimal<br>
• mov ax, 0d200 ; also decimal<br>
• mov ax, 0c8 ; hex again: the 0 is required<br>
• mov ax, 0xc8 ; hex yet again<br>
• mov **CONSTANTS**<br>
• mov ax, 200 ; decimal<br>
• mov ax, 0200 ; still decimal<br>
• mov ax, 0200d ; explicitly decimal<br>
• mov ax, 0d200 ; also decimal<br>
• mov ax, 90c8 ; hex again: the 0 is require<br>
• mov ax, 0xc8 ; hex yet again<br>
• mo **CONSTANTS**<br>
• mov ax, 2200 ; decimal<br>
• mov ax, 0200 ; still decimal<br>
• mov ax, 0200 ; also decimal<br>
• mov ax, 028h ; hex<br>
• mov ax, 9028 ; hex again: the 0 is response ; hex yet again<br>
• mov ax, 028 ; hex yet again<br>
• mo

- 
- 
- 
- 
- 
- 
- 
- 
- 
- 
- 
- 
- 
- 
- 
- 
- 
- 
- 
- 
- 

- mov ax,200 ; **decimal**<br>• mov ax,0200 ; still decimal<br>• mov ax,0200d ; explicitly decimal<br>• mov ax,0d200 ; also decimal<br>• mov ax,0c8 ; hex again: the 0 is required<br>• mov ax,0xc8 ; hex yet again<br>• mov ax,00c8 ; still hex<br>• • mov ax,0200 ; decimal<br>• mov ax,0200 ; still decimal<br>• mov ax,0200 ; explicitly decimal<br>• mov ax,0d200 ; also decimal<br>• mov ax,0c8 ; hex again: the 0 is required<br>• mov ax,0xc8 ; hex yet again<br>• mov ax,0hc8 ; still hex<br>• m • mov ax,0200 ; still decimal<br>• mov ax,0200 ; explicitly decimal<br>• mov ax,0200 ; also decimal<br>• mov ax,0c8h ; hex<br>• mov ax,0c8 ; hex again: the 0 is required<br>• mov ax,0xc8 ; hex again: the 0 is required<br>• mov ax,0xc8 ; hex
	-
	-
	-
	-
	-
	-
	- -
		-
	-
- mov ax,0200d ; explicitly decimal<br>• mov ax,0200d ; explicitly decimal<br>• mov ax,0c8h ; hex again: the 0 is reqn<br>• mov ax,0xc8 ; hex again: the 0 is reqn<br>• mov ax,0xc8 ; hex yet again<br>• mov ax,310q ; octal qain<br>• mov ax,03 • mov ax,0200 ; also decimal<br>• mov ax,0200 ; also decimal<br>• mov ax,0200 ; hex again: the 0 is required<br>• mov ax,0xc8 ; hex yet again<br>• mov ax,0hc8 ; still hex<br>• mov ax,3100 ; octal get again<br>• mov ax,0310 ; octal yet again • mov ax,020b ; hex again: the 0 is required<br>• mov ax,020b ; hex again: the 0 is required<br>• mov ax,0100 ; still hex<br>• mov ax,310q ; octal<br>• mov ax,0310 ; octal yet again<br>• mov ax,0310 ; octal yet again<br>• mov ax,0310 ; octa • mov ax, 0008 ; hex again: the 0 is required<br>• mov ax, 0x68 ; hex again<br>• mov ax, 0x68 ; still hex<br>• mov ax, 3100 ; octal<br>• mov ax, 0310 ; octal gain<br>• mov ax, 0310 ; octal yet again<br>• mov ax, 0310 ; octal yet again<br>• mov • mov ax,0xc8 ; hex yet again<br>• mov ax,0xc8 ; hex yet again<br>• mov ax,0hc8 ; still hex<br>• mov ax,3100 ; octal again<br>• mov ax,00310 ; octal yet again<br>• mov ax,00310 ; octal yet again<br>• mov ax,1100\_1000b ; binary<br>• mov ax,1100
	-

### Constants

- **Constants**<br>
 mov eax, 'abcd' ; 0x64636261 is copied to eax not<br>
0x61626364. When eax is stored in memory, it will be read as<br>
'a' 'b' 'c' 'd'.<br>
 db 'hello' ; string constant **Constants**<br>
moveax, 'abcd'; 0x64636261 is copied to eax not<br>
0x61626364. When eax is stored in memory, it will be read as<br>
'a' 'b' 'c' 'd'.<br>
db 'hello'; string constant<br>
db 'h', 'e', 'l', 'l', 'o' : equivalent character 'a' 'b' 'c' 'd'. **Constants**<br>
mov eax, 'abcd'; 0x64636261 is copied to eax not<br>
0x61626364. When eax is stored in memory, it will be read as<br>
'a' 'b' 'c' 'd'.<br>
db 'hello'; string constant<br>
db 'h', 'e', 'l', 'l', 'o'; equivalent character<br>
- mov eax, 'abcd'; 0x64636261 is co<br>
0x61626364. When eax is stored in men<br>
'a' 'b' 'c' 'd'.<br>
 db 'hello'; string constant<br>
db 'h', 'e', 'l', 'l', 'o'; equir<br>
constants. constants. •  $\text{mov} \text{ easy, 'abcd'}; 0x64636261 \text{ is copied to ex not } 0x61626364. When ex is stored in memory, it will be read a 'a ' 'b' 'c' 'd'.\n • db 'hello' ; string constant \n db 'h', 'e', 'l', 'l', 'o' ; equivalent character \n constants.\n • Single quotes ('...') and double quotes (''...") are equivalent.\n • Back quotes (`...') support C-style escape sequences.\n  $-\ \n\cdot n, \ \n\cdot r, \ \n\cdot f, \ \n\cdot', \ \n\cdot \n\cdot \nequ: defines a constant$$ a' 'b' 'c' 'd'.<br>
lb 'hello' ; string constant<br>
lb 'h', 'e', 'l', 'l', 'o' ; equivalent ch<br>
onstants.<br>
lingle quotes ('...') and double quotes ('...") are e<br>
lackquotes (`...') support C-style escape sequenc<br>  $-\ \n\pi$ ,  $\n\pi$ lb 'hello'; tring constant<br>
lb 'h', 'e', 'l', 'l', 'o'; equivalent character<br>
onstants.<br>
ingle quotes ('...') and double quotes ("...") are equivalent.<br>
lackquotes (`...') support C-style escape sequences.<br>  $-\ \n\cdot n, \ \rcdot r, \$
- Single quotes ('...') and double quotes ("...") are equivalent.
- 

$$
-\ \langle n, \ \langle r, \ \langle f, \ \langle \cdot, \cdot \rangle \rangle \rangle
$$

- $\epsilon$  equ: defines a constant
	-
	- is the length of msg

## syscall

- A call to an OS service to get input, to produce output, or to exit the program...
- E.g.

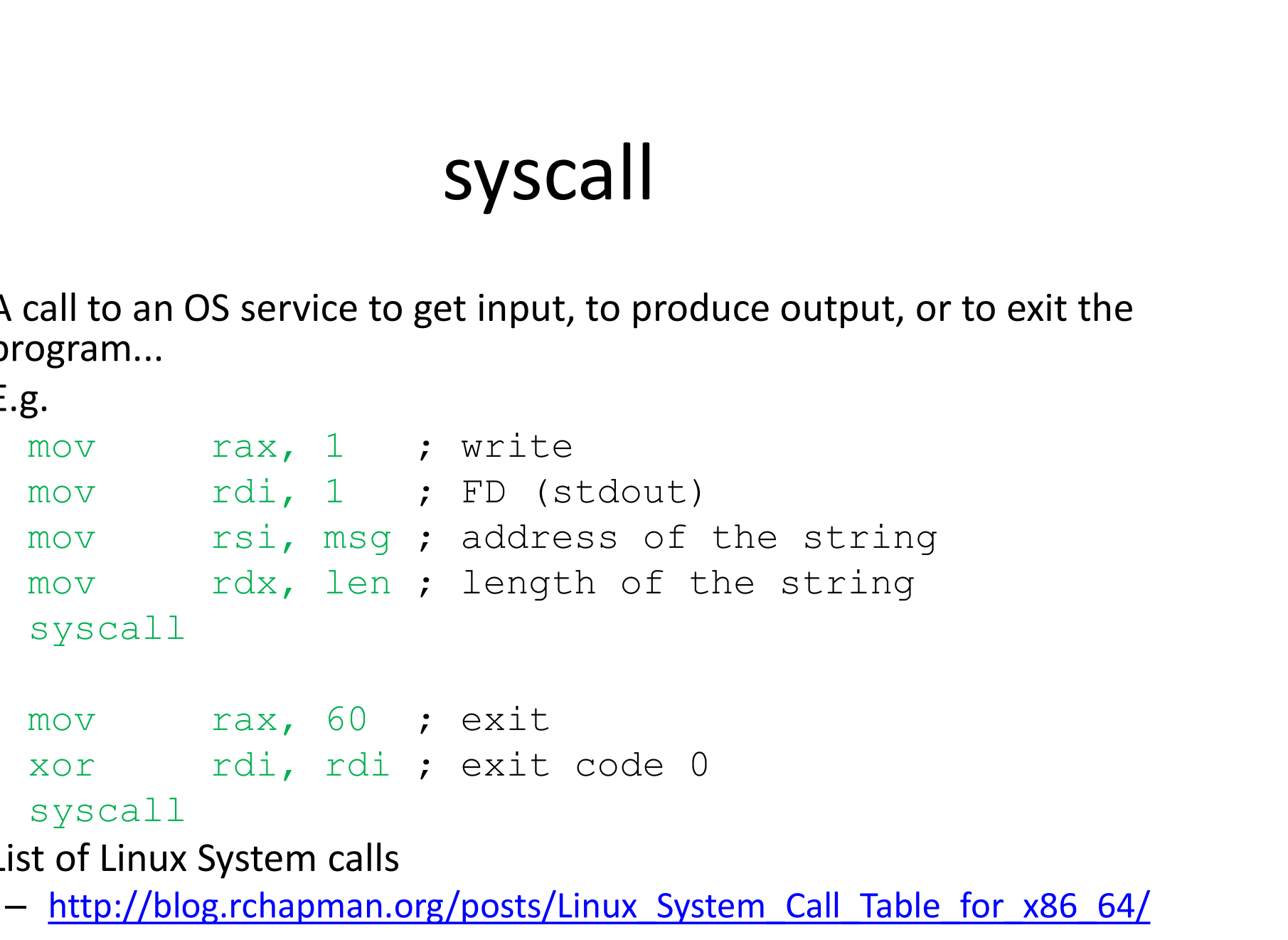

- List of Linux System calls
	- http://blog.rchapman.org/posts/Linux System Call Table for x86 64/

## Quiz

- Write echo.asm that reads a string and prints the string until q is entered.
- Read system call:

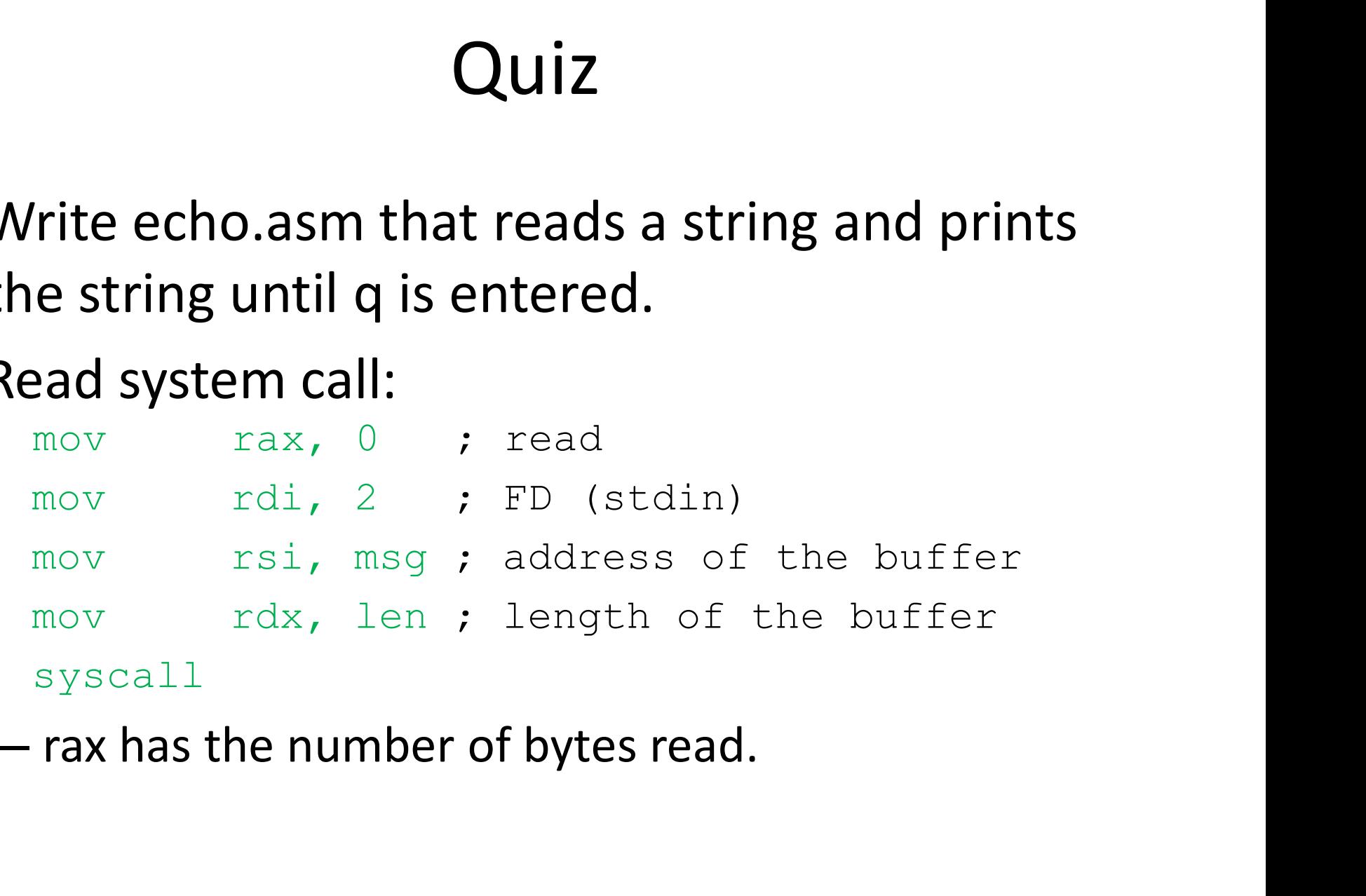

## Some Arithmetic Instructions Some Arithmetic Instructions<br>
dd dst, src<br>
— dst = dst + src<br>
— dst can be registers, memory locations<br>— src can be registers, memory locations, immediates<br>
wh dst, src<br>— dst = dst – src<br>
wul, src **Some Arithmetic Instru**<br>
and dst, src<br>
- dst = dst + src<br>
- dst can be registers, memory locations<br>
- src can be registers, memory locations, immediates<br>
- src<br>
- dst = dst - src<br>
- rdx:rax = rax \* src<br>
iiv src **Some Arithmetic Ins**<br>
• add dst, src<br>
– dst = dst + src<br>
– dst can be registers, memory locations<br>
– src can be registers, memory locations, imn<br>
• sub dst, src<br>
– dst = dst – src<br>
• mul src<br>
– rdx:rax = rax \* src<br>
• div **Some Arithmetic Instruc**<br>
rdd dst, src<br>
- dst = dst + src<br>
- dst can be registers, memory locations<br>
- src can be registers, memory locations, immediates<br>
web dst, src<br>
- dst = dst - src<br>
rdx:rax = rax \* src<br>
liv src<br>
- r

- add dst, src
	-
	-
- ddddst, src<br>
 dst = dst + src<br>
 dst can be registers, memory locations, immediates<br>
 src can be registers, memory locations, immediates<br>
subddst, src<br>
 dst = dst src<br>
 rdx:rax = rax \* src<br>
iv src<br>
 rax = rdx:rax / - dst can be registers, memory locations<br>- src can be registers, memory locations, imn<br>• sub dst, src<br>- dst = dst - src<br>• mul src<br>• rdx:rax = rax \* src<br>• div src<br>- rax = rdx:rax / src (quotient)<br>- rdx = rdx:rax % src (rema - ast can be registers, memory locations<br>
- src can be registers, memory locations, immediate<br>  $\frac{1}{100}$  dst, src<br>
- dst = dst - src<br>
- rdx:rax = rax \* src<br>  $\frac{1}{100}$  rdx = rdx:rax / src (quotient)<br>
- rdx = rdx:rax % s
- sub dst, src
	-
- -
- div src
	-
- sub dst, src<br>
 dst = dst src<br>
 mul src<br>
 rdx:rax = rax \* src<br>
 div src<br>
 rax = rdx:rax / src (quotient)<br>
 rdx = rdx:rax % src (remainder)<br>
 inc dst<br>
 dst = dst + 1<br>
 dec dst<br>
 dst = dst 1<br>
+ dst = dst 1 – dst = dst - 1
- -
- -

## Some Bitwise Logical Instructions **Some Bitwise Logical Insti**<br>and dst, src<br>- dst = dst & src<br>pr dst, src<br>- dst = dst | src Ome Bitwise Logical Instrand dst, src<br>
- dst = dst & src<br>
- dst = dst & src<br>
- dst = dst | src<br>
- dst = two's complement of dst (invert the b **Some Bitwise Logical II**<br>
• and dst, src<br>
– dst = dst & src<br>
• or dst, src<br>
– dst = dst | src<br>
• neg dst<br>
– dst = two's complement of dst (invert<br>
• not dst Frame **Bitwise Logical Instructions**<br>
and dst, src<br>  $-$  dst = dst & src<br>  $\circ$ r dst, src<br>  $-$  dst = dst | src<br>  $\circ$  = dst = two's complement of dst (invert the bits and add 1)<br>
anot dst<br>  $-$  dst = one's complement of dst (i

- and dst, src
	-
- or dst, src
	-
- 
- and dst, src<br>
 dst = dst & src<br>
 dst = dst | src<br>
 dst = two's complement of dst (invert the bits and add 1)<br>
 dst = one's complement of dst (invert the bits)<br>
 dst = one's complement of dst (invert the bits)<br>
 dst = • or dst, src<br>• dst = dst | src<br>• neg dst<br>• dst = two's complement of dst (invert<br>• not dst<br>• dst = one's complement of dst (invert<br>• xor dst, src<br>• dst = dst xor src<br>• shl, shr, rol, ror,... or dst, src<br>
- dst = dst | src<br>
neg dst<br>
- dst = two's complement of dst (invert the bits and the stand<br>
- dst = one's complement of dst (invert the bits)<br>
sor dst, src<br>
- dst = dst xor src<br>
shl, shr, rol, ror,...
- not dst
	-
- -
- shl, shr, rol, ror,…

# Stack Manipulation Instructions **Stack Manipulation Instructions**<br>
bush src<br>
— push src to the stack, decrease rsp by 8<br>
pop dst<br>
— dst = top of the stack, increase rsp by 8. Stack Manipulation Instructions<br>
bush src<br>
— push src to the stack, decrease rsp by 8<br>
bop dst<br>
— dst = top of the stack, increase rsp by 8.<br>
bushf/popf<br>
— push/pop the flag register

- push src
	-
- pop dst
	-
- pushf/popf
	- push/pop the flag register
- call label
	- push the current IP and jump to the label
- ret
	- pop IP (jump to the top of the stack)

## Flag Register and cmp/test Flag Register and cmp<br>
ero flag: set when the result of an operation is 0<br>  $\cdot$  xor ax, ax<br>
gn flag: set when the sign bit is set<br>  $\cdot$  mov ax, 0x7ff<br>
inc ax<br>
arry flag: set when an overflow occurred **Flag Register and cmp**<br>ero flag: set when the result of an operation is 0<br>• xor ax, ax<br>gn flag: set when the sign bit is set<br>• mov ax, 0x7ff<br>inc ax<br>• mov ax, 0xffff **Example 3 Accord 2 Accord 2 Accord 2 Accord 2 Accord 2 Accord 2 Accord 2 Accord 2 Accord 2 Accord 2 Accord 2 Accord 2 Accord 2 Accord 2 Accord 2 Accord 2 Accord 2 Accord 2 Accord 2 Accord 2 Accord 2 Accord 2 Accord 2 Acco** Flag Register and cmp<br>
ero flag: set when the result of an operation is 0<br>  $\cdot$  xor ax, ax<br>
gn flag: set when the sign bit is set<br>  $\cdot$  mov ax, 0x7ff<br>
inc ax<br>
arry flag: set when an overflow occurred<br>  $\cdot$  mov ax, 0xffff<br>

- Flags
	- zero flag: set when the result of an operation is 0
		-
	- sign flag: set when the sign bit is set
		-
	- carry flag: set when an overflow occurred
		- add ax, 1
- Parity flag: set when the result of an operation has even number of ones. ero flag: set when the result of an operation is 0<br>
• xor ax, ax<br>
gn flag: set when the sign bit is set<br>
• mov ax, 0x7ff<br>
• inc ax<br>
• mov ax, 0xffff<br>
• add ax, 1<br>
• mov ax, 0xffff<br>
• add ax, 1<br>
• mity flag: set when the re incom ax, ax<br>
flag: set when the result of an operation is 0<br>
flag: set when the sign bit is set<br>
mov ax, 0x7ff<br>
inc ax<br>
y flag: set when an overflow occurred<br>
mov ax, 0xfff<br>
add ax, 1<br>
ty flag: set when the result of an o • xor ax, ax<br>
– sign flag: set when the sign bit is set<br>
• mov ax, 0x7ff<br>
• inc ax<br>
– carry flag: set when an overflow occurred<br>
• mov ax, 0xffff<br>
• add ax, 1<br>
– Parity flag: set when the result of an operation has<br>
ones.<br> - sign flag: set when the sign bit is set<br>
\* mov ax, 0x7ff<br>
- carry flag: set when an overflow occurred<br>
\* mov ax, 0xffff<br>
add ax, 1<br>
- Parity flag: set when the result of an operation has even number of<br>
ones.<br>
\* mov ax, • mov ax, Ux/ff<br>
inc ax<br>
– carry flag: set when an overflow occurred<br>
• mov ax, Oxffff<br>
– add ax, 1<br>
– Parity flag: set when the result of an operation ha<br>
ones.<br>
• mov ax, 2<br>
• mov ax, 2<br>
flow ax (0000\_0011b)<br>
• test src — carry flag: set when an overflow occurred<br>
\* mov ax, 0xffff<br>
add ax, 1<br>
— Parity flag: set when the result of an operation has even number of<br>
ones.<br>
\* mov ax, 2<br>
\* inc ax (0000\_0011b)<br>
est src dst<br>
— set the flag as if
	-
- -
- -

# Flag Register and Jump Instructions **Flag Register and Jump**<br>• jmp label<br>• jz label, js label, jc labe<br>• jz label, js label, jc labe<br>– jump to label if zero, sign, carry, and par **Flag Register and Jump Instructions**<br>• jmp label<br>– jump to the label (set IP to the address of the label)<br>• jz label, js label, jc label, jp label<br>– jump to label if zero, sign, carry, and parity flags are set<br>respectivel

- - jump to the label (set IP to the address of the label)
- - jump to label if zero, sign, carry, and parity flags are set respectively
- - jump if zero, sign, carry, and parity flags are NOT set respectively
- **Flag Register and Jump Instructions**<br>• jmp label<br>• jz label, js label, jc label, jp label<br>• jz label, js label, jc label, jp label<br>• jump to label if zero, sign, carry, and parity flags are set<br>• respectively<br>• jnz label, • jmp label<br>
– jump to the label (set IP to the address of the label)<br>
• jz label, js label, jc label, jp label<br>
– jump to label if zero, sign, carry, and parity flags are set<br>
respectively<br>
• jnz label, jns label, jnc lab
	- jmp label<br>
	 jump to the label (set IP to the address of the label)<br>
	jz label, js label, jc label, jp labe<br>
	 jump to label if zero, sign, carry, and parity flags are set<br>
	respectively<br>
	jnz label, jns label, jnc label, jnp – jump to the label (set IP to the address of the label)<br>
	– jump to label, js label, jc label, jp label<br>
	– jump to label if zero, sign, carry, and parity flags are set<br>
	respectively<br>
	Inz label, jns label, jnc label, jnp la is equal to, not equal to, greater than, greater than or equal to, label, js label, jc label, jp label<br>jump to label if zero, sign, carry, and parity flags are set<br>respectively<br>z label, jns label, jnc label, jnp label<br>jump if zero, sign, carry, and parity flags are NOT set respectively<br>la

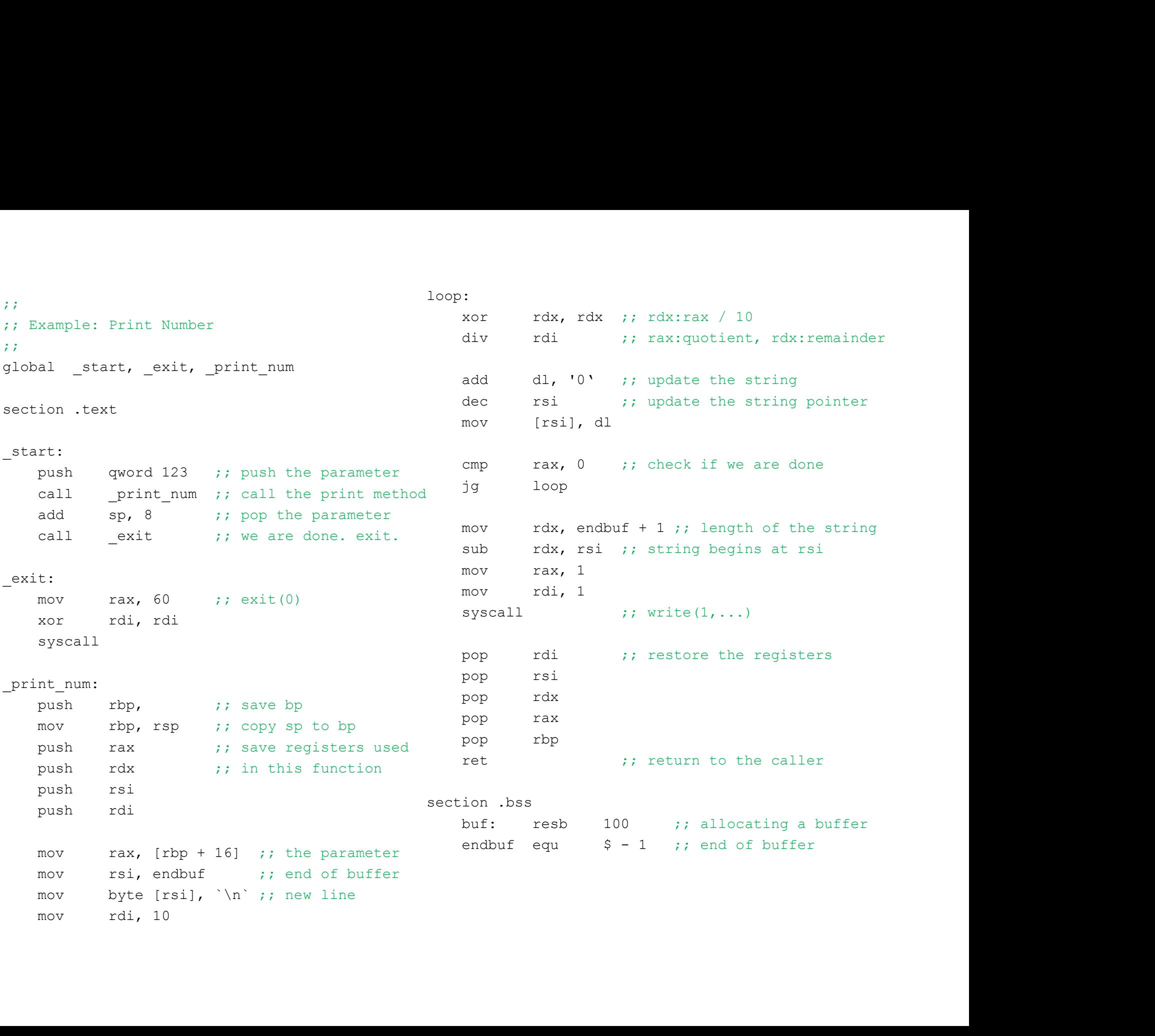

## Quiz

- Write a function (gcd) that takes two 64-bit numbers from the stack (like \_print\_num) and return their GCD.
- Using gcd, the print the GCD and LCM of the two numbers.